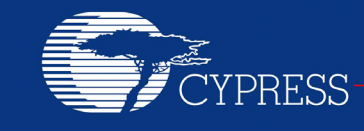

# **S25FS-S Programming Guide**

**Author: Zhi Feng**

**AN98553**

**Associated Part Family: S25FS-S**

AN98553 describes the new features of the Cypress S25FS-S Flash device family.

### **1 Introduction**

As a flash user, you may already be familiar with basic operations in SPI flash devices: Read, Program, and Erase. The S25FS-S Flash Family (S25FS512S, S25FS256S, S25FS128S, and S25FS064S) provides many other features to satisfy the diverse needs of different users. This document is not intended to repeat the basic operations described in the data sheet, but to point out some important information in the data sheet that may be overlooked by users. Users should first seek to understand the data sheet before reading this document, especially if they are not familiar with Cypress SPI devices in general.

The document is designed for readers such as software developers who are writing low level drivers, set-up software, or application software for the S25FS-S devices.

### **2 FS-S Addressing Schemes**

For devices that are 128 Mb or less, an address length of 3 bytes is sufficient to address the whole device. For devices that are of higher densities, an address length of 4 bytes is needed. To accommodate these different address length requirements, the FS-S family devices provide two alternatives for users:

- A new set of commands that always require a 4-byte address. These commands can be used to access up to 32 Gb of memory. The commands include all read commands, page program commands, erase commands and DYB/PPB protection commands.
- A 4-byte addressing mode for 3-byte address commands. This mode is controlled by the AL bit (Bit 7) in Configuration Register 2 (CR2). When this bit is set to 1, all standard 3-byte address commands require 4-byte addressing. The default of this bit is 0, i.e. 3-byte addressing scheme.

Note that when AL bit is set to 4-byte addressing mode, all standard 3-byte commands require 4-byte addresses, except one command, RSFDP (5Ah). This command always uses 3-byte addressing scheme, regardless of the current addressing mode as required by the JEDEC JESD216 (SFDP) standard.

Also note that while the S25FS128S and S25FS064S devices do not need four-byte addressing, it supports the 4 byte address mode and commands. This allows driver software to be written to use 4-byte addressing with all of the family members so that migration between any of the densities is simplified by using the same software implementation.

# **3 FS-S Page Programming Size and Data Alignment**

The FS-S family supports page programming with page sizes of either 256 or 512 bytes, depending on the value of Bit 4 of Configuration Register 3 (CR3). The page size is the maximum amount of data that can be entered in one program command. Users may program from one byte up to the maximum page size. If the data entered crosses the page address boundary, the data pointer is wrapped back to the beginning of the page; thus the previously written data in the buffer could be overwritten.

Many applications store data in multiples of 512 bytes. Programming data to the flash is most efficient when writing in buffer-size lengths and aligned increments. Although smaller writes are allowed, software should be modified to program data in full, address aligned, buffer increments.

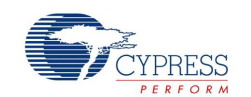

For smaller or misaligned data writes, it is important to note that internally, data is programmed in address aligned groups of 16 bytes. For optimal flash performance and reliability, data should be programmed in multiples of full 16-byte aligned groups, up to the buffer size. While multiple program operations within a page are not best practice for FS-S devices, they are allowed for compatibility with legacy SPI devices.

For example, a simple flash file system may write two 512-byte file sectors, each with 12 bytes of metadata. Programming this data sequentially causes several misalignments, as shown in [Table 1.](#page-1-0)

<span id="page-1-0"></span>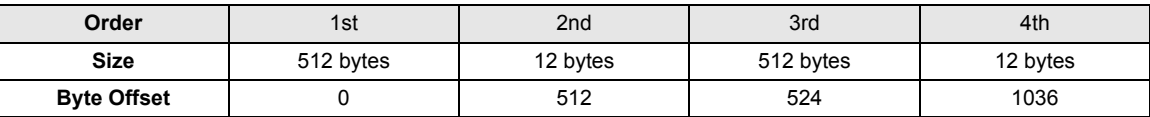

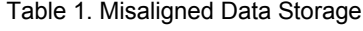

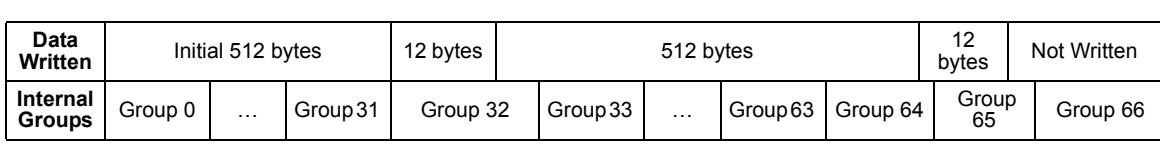

Instead, the writes should be rearranged to maximize programming performance. In [Table 2](#page-1-1), sector data is written from the bottom of flash, and metadata is written from the top. The S indicates four bytes that are skipped and left unused. Group N is the last group in the device. M is the size of the flash device in bytes.

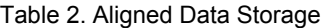

<span id="page-1-1"></span>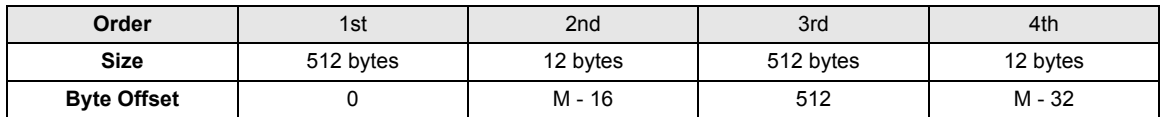

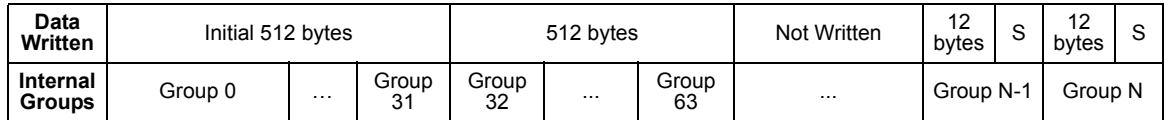

### **4 FS-S Sector Erase Commands and Sector Architecture**

The sector architecture in the FS-S family is very flexible. It provides both large "normal" sectors and small "parameter" sectors. Large sectors are 64 kB or 256 kB depending on the value of Bit 1 of Configuration Register 3 (CR3). Parameter sectors are 4 kB in size. A small set of eight parameter sectors can be located at the lowest (bottom) or highest (top) address of a device. Parameter sectors can also be removed from the address space of the device so that all sectors are uniform in size.

To erase these two types of sectors, FS-S provides two sets of commands:

- 4-kB Parameter 4-kB. Two commands are provided: 20h (P4E) for use with 3- or 4-byte addressing; 21h (4P4E) for use with 4-byte addressing.
- Sector Erase. Two commands are provided: D8h (SE) for use with 3- or 4-byte addressing; DCh (4SE) for use with 4-byte addressing.

In order to erase 4-kB parameter sectors, users need to issue either the P4E or the 4P4E command. To erase 64 kB or 256-kB uniform sectors, issue either the SE or 4SE command.

If a command is issued with the address of a sector size not matching the command, it may be ignored. This is discussed in more detail below.

<span id="page-1-2"></span>The following tables show all sector combinations an FS256S device may have.

Table 3. S25FS256S Sector Address Map, Bottom 4-kB Sectors, 64-kB Physical Sectors

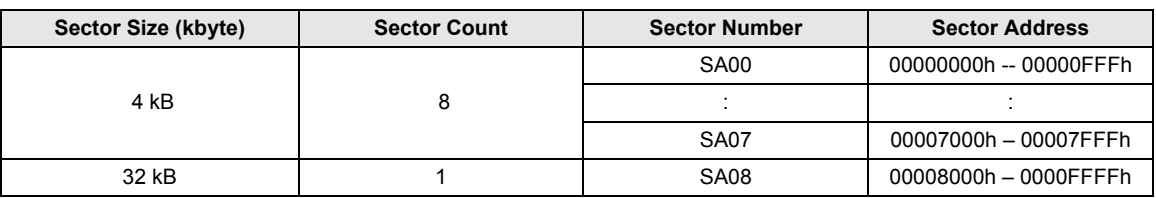

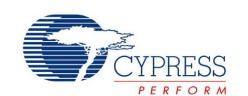

Table 3. S25FS256S Sector Address Map, Bottom 4-kB Sectors, 64-kB Physical Sectors (Continued)

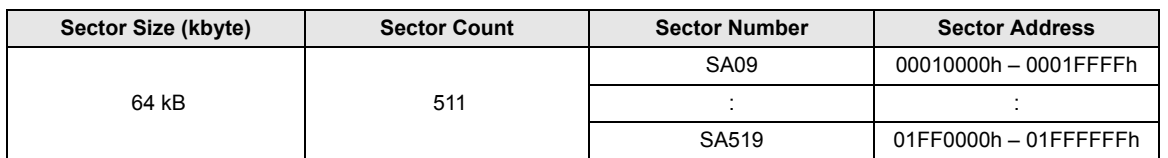

[Table 3](#page-1-2) shows the bottom boot configuration with eight small 4-kB parameter sectors are at the bottom of the device. In addition to the bottom 4-kB sectors and regular 64-kB sectors, there is also a mid-size sector that has 32 kB. It is important to understand the reason for the mid-size sector is that the uniform sector size is still 64 kB, so the 32-kB mid-size sector is the remainder of the 64-kB uniform sector that the 4-kB sectors are taken from. However, because the lowest address uniform sector is overlaid by the 8 small 4-kB sectors, the lower half of its memory cannot be accessed by the user, as illustrated in [Figure 1.](#page-2-1) Therefore, the user accessible size for this sector is reduced to 32 kB. However, if the user executes a sector erase command, i.e. D8h or DCh, on an address ranging from 0000000h to 0000FFFFh, (full 64-kB range), the content of this mid-size sector is then erased, but the 4-kB parameter sectors are not affected.

<span id="page-2-1"></span>When issuing a 4-kB parameter sector erase command, i.e. 20h or 21h, on an address ranging from 00000000h to 00007FFFh, the corresponding 4-kB sector is erased. If the command is issued on any other address space, the command is ignored.

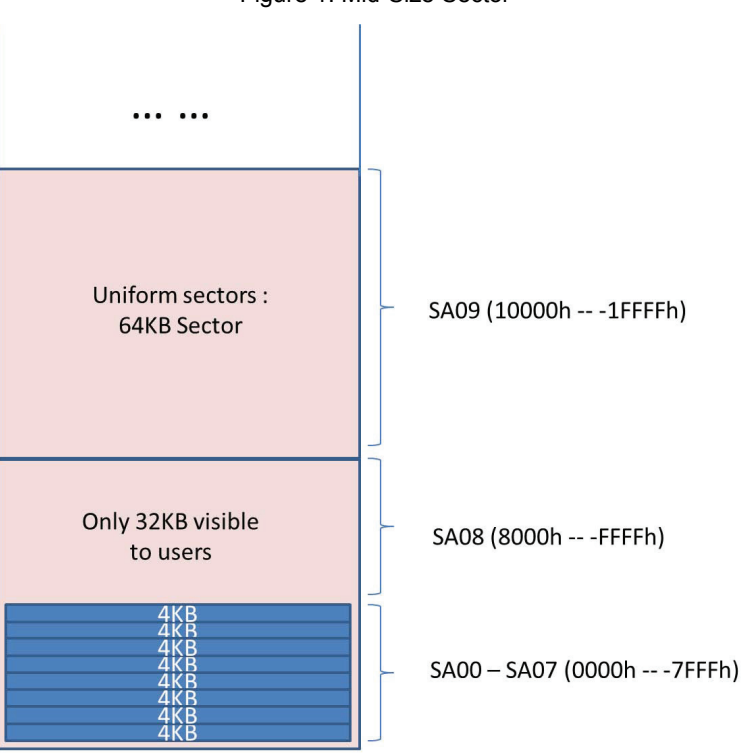

Figure 1. Mid-Size Sector

[Table 4](#page-2-0) shows the top boot configuration where eight small 4-kB parameter sectors are at the top of the device. Similarly, when the system sends a sector erase command, i.e., D8h or DCh, on an address ranging from 01FF0000h to 01FFFFFFh, (full 64-kB range), the content of this mid-size sector is erased, but the 4-kB parameter sectors are not affected.

Table 4. S25FS256S Sector Address Map, Top 4-kB Sectors, 64-kB Physical Sectors (Sheet 1 of 2)

<span id="page-2-0"></span>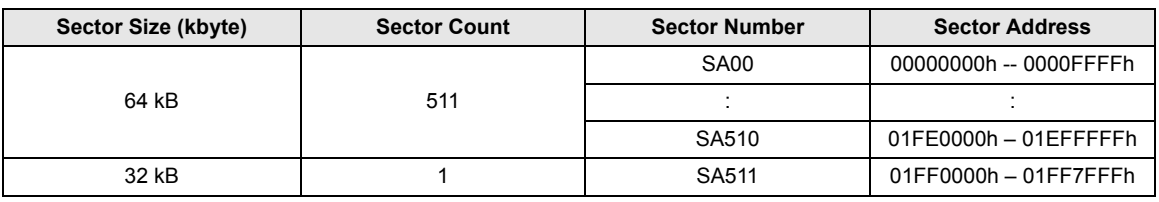

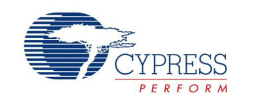

Table 4. S25FS256S Sector Address Map, Top 4-kB Sectors, 64-kB Physical Sectors (Sheet 2 of 2)

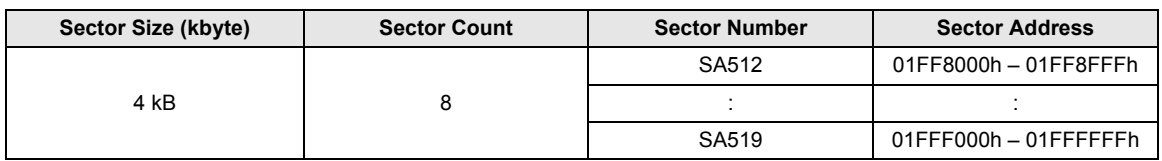

[Table 5](#page-3-0) shows a device with no small sectors, all in 64-kB size. There is no mid-size sector in this configuration because no memory is overlaid with small sectors.

<span id="page-3-0"></span>

| Sector Size (kbyte) | <b>Sector Count</b> | <b>Sector Number</b> | <b>Sector Address</b>  |
|---------------------|---------------------|----------------------|------------------------|
| 64 kB               | 512                 | SA <sub>00</sub>     | 00000000h -- 0000FFFFh |
|                     |                     |                      |                        |
|                     |                     | SA511                | 01FF0000h - 01FFFFFFh  |

Table 5. S25FS256S Sector Address Map, 64-kB Uniform Sectors

[Table 6](#page-3-1) shows the bottom boot configuration where eight small 4-kB parameter sectors are at the bottom of the device and the uniform sectors are 256 kB in size. The mid-size sector is in between the small sectors and the uniform sectors. Again, that is due to the 256-kB sector being overlaid by the eight small sectors, which gives a 224-kB remainder for the visible portion of this uniform sector. When the sector erase command, i.e., D8h or DCh, is issued anywhere at the bottom 256-kB address space (0-3FFFFh), the mid-size sector is erased; the 4-kB parameter sectors are not affected.

Table 6. S25FS256S Sector Address Map, Bottom 4-kB Sectors, 256-kB Physical Sectors

<span id="page-3-1"></span>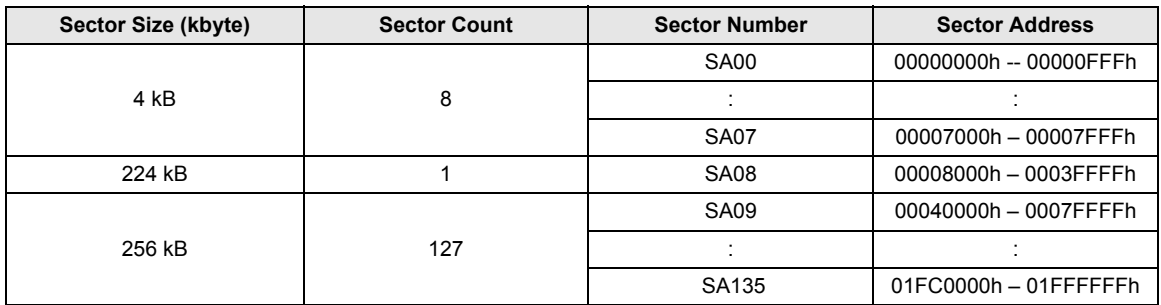

[Table 7](#page-3-2) shows the top boot configuration where eight small 4-kB parameter sectors are at the top of the device. When the user executes a sector erase command, i.e. D8h or DCh, on an address ranging from 01FC0000h to 01FFFFFFh, (full 256-kB range), the content of this mid-size sector is erased; the 4-kB parameter sectors are not affected.

Table 7. S25FS256S Sector Address Map, Top 4-kB Sectors, 256-kB Physical Sectors

<span id="page-3-2"></span>

| Sector Size (kbyte) | <b>Sector Count</b> | <b>Sector Number</b> | <b>Sector Address</b> |
|---------------------|---------------------|----------------------|-----------------------|
| 256 kB              | 127                 | SA00                 | 00000000h - 0003FFFFh |
|                     |                     |                      |                       |
|                     |                     | SA126                | 01F80000h - 01FBFFFFh |
| 224 kB              |                     | SA <sub>127</sub>    | 01FC0000h - 01FF7FFFh |
| 4 kB                | 8                   | SA128                | 01FF8000h - 01FF8FFFh |
|                     |                     |                      |                       |
|                     |                     | SA135                | 01FFF000h - 01FFFFFFh |

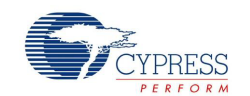

[Table 8](#page-4-0) shows a device with no small sectors; all are 256 kB. There is no mid-size sector in this configuration because no memory is overlaid with small sectors.

<span id="page-4-0"></span>

| Sector Size (kbyte) | <b>Sector Count</b> | <b>Sector Number</b> | <b>Sector Address</b> |
|---------------------|---------------------|----------------------|-----------------------|
| 256 kB              | 128                 | <b>SA00</b>          | 00000000h - 0003FFFFh |
|                     |                     |                      |                       |
|                     |                     | SA <sub>127</sub>    | 01FC0000h - 01FFFFFFh |

Table 8. S25FS256S Sector Address Map, 256-kB Uniform Sectors

The above tables show the sector architectures that are available for an FS256S device. Some of the configurations show a mid-size sector due to the memory overlay. A software developer should pay special attention to the Sector Erase command to make sure the address associated with the command is correct.

The same principle applies to FS064S, FS128S, and FS512S devices; the only difference is the total number of uniform sectors.

Note that in FS512S devices, there is no option for 64-kB uniform sectors. All uniform sectors are 256 kB in size. As a result, the mid-size sector, if present, is always 224 kB in size.

In FS-S family devices, users have an option to enable the blank check feature during an erase. By default, when an erase command is issued the sector is unconditionally erased. However, if the blank check feature is enabled by turning on the Bit 5 of the Configuration Register 3 (CR3), the device first checks if the last erase has successfully completed on this sector (by the EES function described in the next section) and the sector is all blank. If so, it returns successful erase status. This dramatically reduces the erase time. If the blank check finds any 0 values in the array, the erase operation starts immediately.

The blank check feature is very useful, especially in the manufacturing environment where the devices being programmed are normally brand new. Some production programming software will always erase before programming. In this case when the blank check feature is enabled, the net production programming throughput will be faster when new flash devices are processed, and slower when previously written flash devices are processed.

# **5 Evaluate Erase Status (EES)**

The FS-S family introduces a new command that allows the software to check whether a previously attempted erase operation has been interrupted by a power disruption, a hardware reset, or a software reset. Users can first issue this command, D0h, with a particular sector address; then read the Bit 2 of the Status Register 2 (SR2) to check if the last erase on this sector was completed successfully.

Most Flash File Systems have software mechanisms to detect if an erase is interrupted by a power loss. In that case, it is necessary to re-erase the same sector to ensure the integrity of the flash array. With the new EES command, the File System or block driver software can easily check the integrity of the sectors after each power up.

# **6 Status Registers and Configuration Registers**

#### **6.1 Access**

The FS-S family provides multiple configurable settings through a set of status registers (SRs) and configuration registers (CRs). Most of these registers have two versions: non-volatile and volatile. The register value in a nonvolatile register is retained after a power cycle; the register value in a volatile register is reset back to the same value as its non-volatile counterpart.

The existence of a volatile version of the registers provides users the ability to test out settings in the early product development phase before programming the value to the non-volatile registers. Most of the bits in non-volatile registers are OTP (One Time Programmable) bits, so settings changes are permanent. The volatile version of the registers can be changed any time after the flash finishes initialization.

The detailed definitions of the SRs and CRs are found in the data sheet. This document points out some useful information for software developers.

There are two ways to access SRs and CRs:

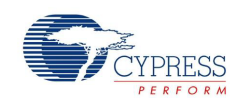

- 1. Legacy commands. These commands exist in older Cypress SPI devices:
	- a. Using WRR (01h) to write to SR1NV, and CR1NV;
	- b. Using RDSR1 (05h), RDSR2 (07h), or RDCR (35h) to read SR1V, SR2V or CR1V.

Note that the WRR command writes to the non-volatile version of the registers; while the read commands read from the volatile version of the registers. When writing to the non-volatile registers, the volatile version is updated automatically.

- 2. New commands. The FS-S family introduces a set of new commands to access any register.
	- a. WRAR (71h) to write to any register
	- b. RDAR (65h) to read any register

<span id="page-5-0"></span>Note that to use these new commands, the register addresses in [Table 9](#page-5-0) should be used. Table 9. Register Addresses for RDAR and WRAR Commands

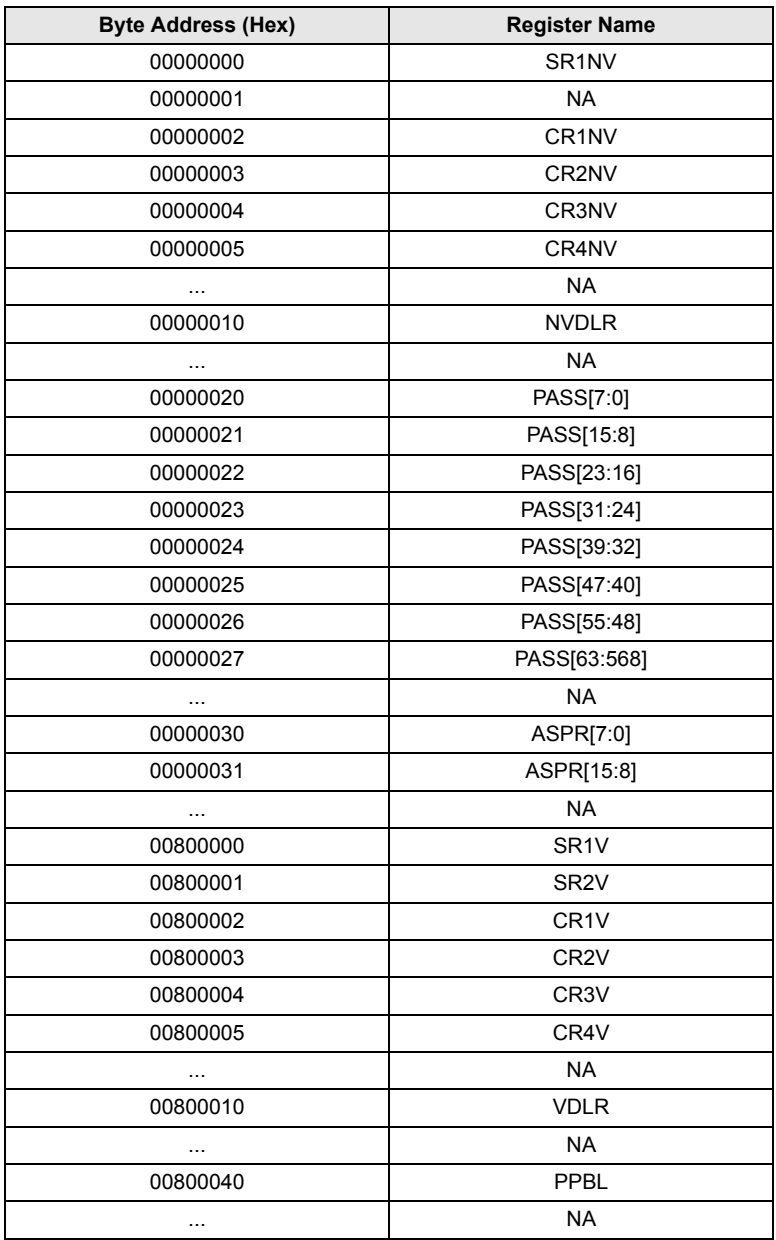

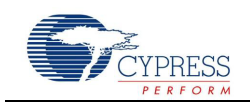

### **6.2 Order of Execution**

Some bits in CRs are important to the sector architecture of the device. It is necessary to have these register bits set before any program or erase is done to the device. These bits are:

- TBPARM (Bit 2) in CR1NV: This bit determines where the parameter sectors are, i.e. bottom or top.
- 20h\_NV (Bit 3) in CR3NV: This bit determines if parameter sectors exist in user memory.
- D8h\_NV (Bit 1) in CR3NV: This bit determines the size of uniform sectors, i.e. 64 kB or 256 kB.

If the user modifies any of these bits after the main array is programmed, the contents of the array are indeterminate. Therefore the best practice is to configure all of these CR bits before accessing the flash array.

Some SR and CR bits can be modified with one command but some bits have protection interactions with each other. For example, the WRR command can write both SR1 and CR1 in one command. The BP bits are in SR1 and the FREEZE bit is in CR1V. It is recommended in software to set first the BP bits, then use a separate WRR command to set FREEZE bit to protect the BP bits. However, if the user issues the new BP bit values and FREEZE bit value in the same command, it still works because the device acts upon the current FREEZE value.

Once the user chooses a protection mode for the device, i.e., Persistent Protection or Password Protection, CR1NV (except FREEZE and QUAD), CR2NV, CR3NV and CR4NV are protected. If any modification is needed in these registers, it must be done before choosing the protection mode.

### **7 Protection**

#### **7.1 BP Bit Protection**

The BP bit protection in the FS-S family works exactly the same as prior Cypress SPI devices. The BP bits protect part or all of the flash memory depending on the values.

There are two versions of the BP bits: the Non-volatile version is in SR1NV; the Volatile version is in SR1V. When using RDSR (05h) command to read, it always reads the SR1V value. If the user wants to read the non-volatile version of the BP bits, the RDAR (65h) command should be used; this command returns the value of SR1NV.

When using the WRR (01h) or WRAR (71h) command to write BP bits, depending on the BPNV value (in CR1V), the command writes to the BP bits in SR1NV or SR1V.

#### **7.2 Advanced Sector Protection (ASP) Protection**

There are two ASP modes in the FS-S family: Persistent Protection mode and Password Protection mode. Users can select one by programing Bit 1 or Bit 2 of the ASP Register. Note that these two bits are mutually exclusive. If a user tries to program both bits to 0, the program command returns an error and neither bit is changed.

Once one of the modes is selected, most of the bits in CRs are protected, as mentioned earlier in this document. So it is important to program all the CRs first before choosing the protection mode.

If the protection mode has not been selected the device functions as if in Persistent Protection mode. Cypress recommends that users explicitly select the desired mode so that malicious code cannot change the protection behavior of the device.

### **8 Multiple Input / Output (MIO)**

#### **8.1 Dual and Quad Output Commands**

The S25FS064S supports Dual Output Read (DOR/4DOR) and Quad Output Read (QOR/4QOR) commands like previously released Cypress SPI device families. S25FS128S, S25FS256S and S25FS512S do not support Dual and Quad Output commands.

#### **8.2 Dual and Quad Input/Output (I/O) Commands**

The all S25FS-S family devices support Dual and Quad Input/Output (I/O) commands just like previously released Cypress SPI device families.

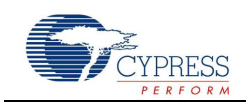

### **8.3 Quad Page Program Command**

The S25FS064S supports Quad Page Program (QPP/4QPP) command like previously released Cypress SPI device families. S25FS128S, S25FS256S and S25FS512S do not support Quad Page Program command.

### **8.4 Quad Peripheral Interface (QPI) Mode**

The all S25FS-S family devices support QPI mode in which all information, including the instruction code, is transferred in 4-bit width. In the data sheet, this is referenced as 4-4-4 command protocol, as the instruction, address and data are all transferred in 4-bit width.

To operate in QPI mode, users write to the QA (Bit 6) bit in CR2V or CR2NV. Note that the QA bit in CR2NV is an OTP bit; once the user programs the bit to 1 the device always operates in QA mode after reset.

This is a non-reversible operation.

If the user wants to try out the QPI mode, it is suggested to use QA\_V bit in the CR2V register. This is the volatile version of the QA bit and the device returns to normal mode after reset. Note that once QA\_V bit is set, the Quad bit (Bit 1) in CR1V is set automatically. That indicates all IO signals are used for information transfer and the WP# and HOLD# functions are disabled. When QA\_V bit is reset back to 0, the Quad Bit in CR1V will remains 1. The user needs to reset it back to 0 if necessary. Once the QPI mode has been tested thoroughly, the user can set QA\_NV bit to permanently run the device in QPI mode if desired. Although with QA\_NV bit set, the user can still set QA V bit to 0 so the device reverts back to normal mode, this is not a recommended operation because the device would always revert back to QA after reset.

### **9 Secured Silicon Region**

The FS-S family provides 1024 bytes of One Time Program (OTP) area separated from the main flash array; this area is also called Secure Silicon Region (SSR). The SSR is divided into thirty two individually lockable, 32-byte aligned regions.  $(32 \times 32 \text{ bytes} = 1024 \text{ bytes})$ 

When reading from the SSR, if the address entered is outside of the 1024-byte region, or if a read operation extends beyond the 1024-byte region, the read data is undefined.

When programming to the SSR, if the address entered is outside of the 1024-byte area, the program command is ignored. No error is reported.

The SSR is protected by the FREEZE bit in CR1V. If FREEZE is set, the SSR program command will be ignored. No error is reported.

Region 0 of the SSR (first 32 bytes) is a special region. The first 16 bytes of Region 0 is reserved for Cypress to program in a Random Number that can be used as a unique device identification e.g. serial number. The next 4 bytes are the Lock Bits. Each lock bit controls the corresponding 32 SSR regions, from Region 0 to Region 31.

Any attempt to program to the Random Number area results in a program error.

If an SSR region is locked by its lock bit, any attempt to program into the region results in a program error.

When programming the SSR, the program page size is the same as the normal flash array page program, i.e. either 256 or 512 bytes depending on the 02H\_V bit in CR3V. That means the user can program multiple SSR regions in the same program command.

If the program data entered is more than the page size, the data is wrapped to the beginning of the page, just like a normal page programming command. In this case, the wrapped data may coincide with Region 0, which is a special region as mentioned above. In this case, the program command may fail if it contains some data intended for the first 16 bytes of Region 0. Loading data beyond the end of the page programming buffer is not recommended.

### **10 Allowed Commands in Suspend**

The FS-S family supports both erase suspend and program suspend. The suspend function is typically used in embedded systems where the CPU needs to read part of the flash before an erase or program completes, to guarantee an acceptable system response latency.

For backward and alternate source compatibility reasons, there are three erase/program suspend commands users can choose: 75h, B0h, and 85h. These commands all function the same way. There are also three erase/

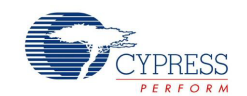

program resume commands: 7Ah, 8Ah and 30h. The first two behave the same way. The 30h command can be used for CLSR (Clear Status Register) or Erase/Program Resume, depending on 30h\_V bit in CR3V.

When the device is in erase suspend or program suspend state, it supports only a subset of commands. As a software developer, one should not try to execute other commands if the device is in the suspended state. The following table summarizes what commands are supported:

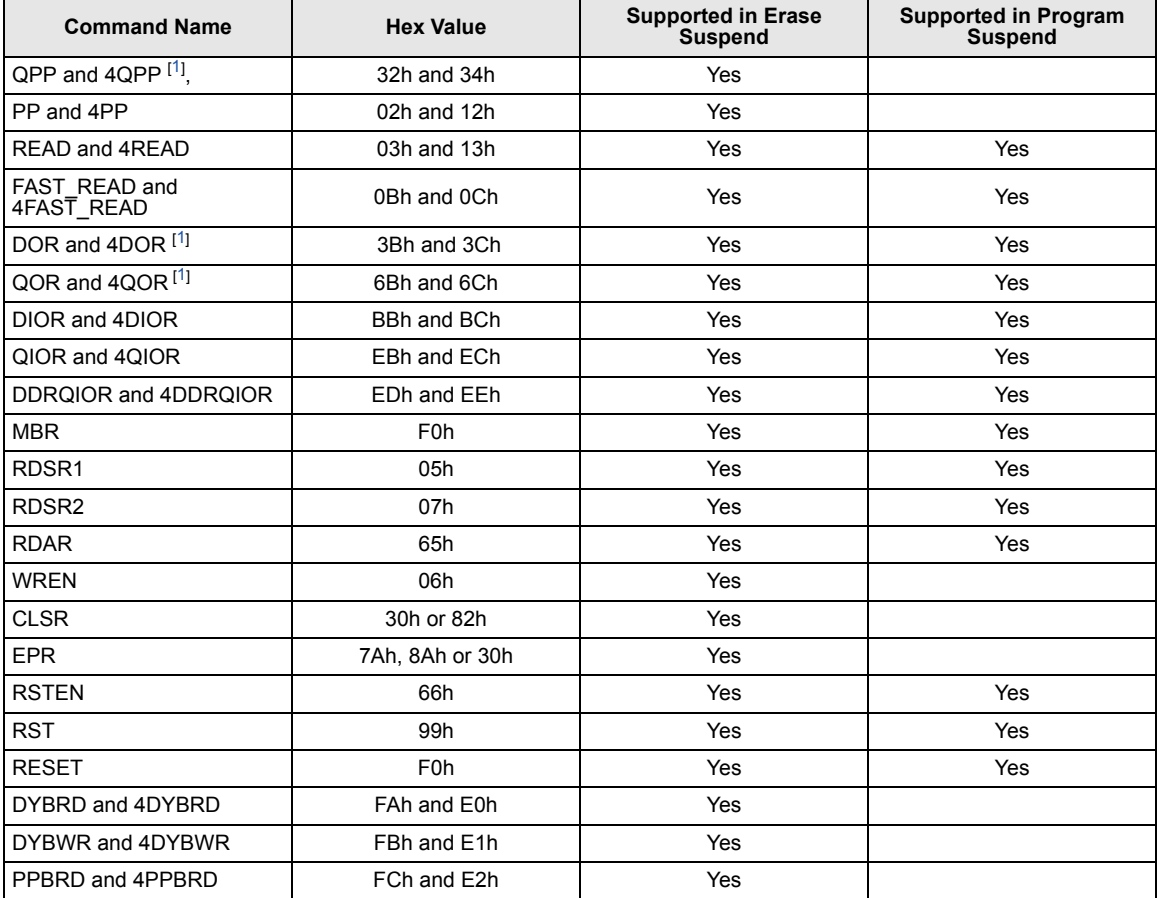

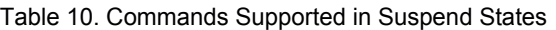

*Note*

*1.S25FS064S only*

### <span id="page-8-0"></span>**11 Summary**

This guide is intended as a supplement to the FS-S data sheet to further help software developers to better design their low level drivers and application software. It describes some important functions in the FS-S family and how to configure and operate the devices.

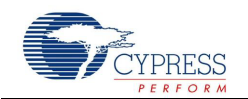

# **Document History Page**

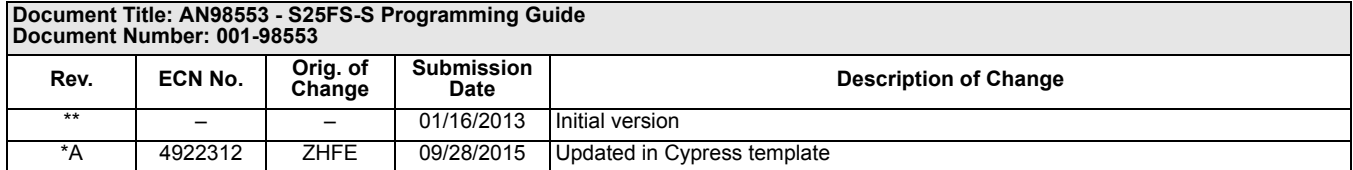

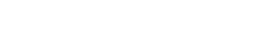

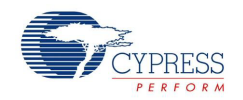

### **Worldwide Sales and Design Support**

#### **Worldwide Sales and Design Support**

Cypress maintains a worldwide network of offices, solution centers, manufacturers' representatives, and distributors. To find the office closest to you, visit us at [Cypress Locations.](http://www.cypress.com/go/locations)

#### **[Products](http://www.cypress.com/go/products)**

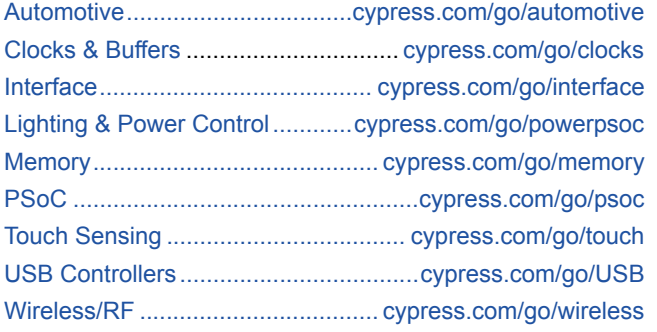

#### **[PSoC® Solutions](http://www.cypress.com/?id=1353)**

[psoc.cypress.com/solutions](http://www.cypress.com/?id=1353) [PSoC 1](http://www.cypress.com/?id=1573) [| PSoC 3](http://www.cypress.com/?id=2232) | [PSoC 4](http://www.cypress.com/?id=4749) | [PSoC 5LP](http://www.cypress.com/?id=4562)

#### **Cypress Developer Community**

[Community](http://www.cypress.com/?id=2203) | [Forums](http://www.cypress.com/?app=forum) | [Blogs](http://www.cypress.com/?id=2200) | [Video](http://www.cypress.com/?id=2660) | [Training](http://www.cypress.com/?id=1162)

#### **Technical Support** [cypress.com/go/support](http://www.cypress.com/go/support)

MirrorBit®, MirrorBit® Eclipse™, ORNAND™, EcoRAM™ and combinations thereof, are trademarks and registered trademarks of Cypress Semiconductor Corp. All other trademarks or registered trademarks referenced herein are the property of their respective owners.

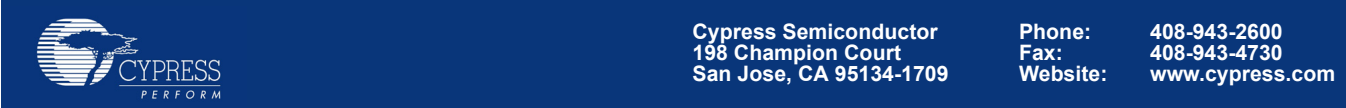

© Cypress Semiconductor Corporation, 2013-2015. The information contained herein is subject to change without notice. Cypress Semiconductor Corporation assumes no responsibility for the use of any circuitry other than circuitry embodied in a Cypress product. Nor does it convey or imply any license under patent or other rights. Cypress products are not warranted nor intended to be used for medical, life support, life saving, critical control or safety applications, unless pursuant to an express written agreement with Cypress. Furthermore, Cypress does not authorize its products for use as critical components in life-support systems where a malfunction or failure may reasonably be expected to result in significant injury to the user. The inclusion of Cypress products in life-support systems application implies that the manufacturer assumes all risk of such use and in doing so indemnifies Cypress against all charges.

This Source Code (software and/or firmware) is owned by Cypress Semiconductor Corporation (Cypress) and is protected by and subject to worldwide patent protection (United States and foreign), United States copyright laws and international treaty provisions. Cypress hereby grants to licensee a personal, non-exclusive, non-transferable license to copy, use, modify, create derivative works of, and compile the Cypress Source Code and derivative works for the sole purpose of creating custom software and or firmware in support of licensee product to be used only in conjunction with a Cypress integrated circuit as specified in the applicable agreement. Any reproduction, modification, translation, compilation, or representation of this Source Code except as specified above is prohibited without the express written permission of Cypress.

Disclaimer: CYPRESS MAKES NO WARRANTY OF ANY KIND, EXPRESS OR IMPLIED, WITH REGARD TO THIS MATERIAL, INCLUDING, BUT NOT LIMITED TO, THE IMPLIED WARRANTIES OF MERCHANTABILITY AND FITNESS FOR A PARTICULAR PURPOSE. Cypress reserves the right to make changes without further notice to the materials described herein. Cypress does not assume any liability arising out of the application or use of any product or circuit described herein. Cypress does not authorize its products for use as critical components in life-support systems where a malfunction or failure may reasonably be expected to result in significant injury to the user. The inclusion of Cypress' product in a life-support systems application implies that the manufacturer assumes all risk of such use and in doing so indemnifies Cypress against all charges.

Use may be limited by and subject to the applicable Cypress software license agreement.